#### C-ohjelmointi Luento 6: tietueet ja joukot

21.2.2006 Tiina Niklander

## Sisältö

- Tietueet (struct)
	- Määrittely
	- Rakenne
	- Käyttö
- Lueteltu tyyppi (enum)
- Joukot (union)
	- Määrittely
	- Rakenne
	- Käyttö
- Linkitetty lista

# Tietueet (struct)

- Tietueessa voi olla vain datakenttiä (vrt. luokka) – Tietueen kentät voivat olla keskenään erilaisia.
	- Kenttiä ei voi piilottaa, vaan ne kaikki näkyvät (vrt. *public)*.
- Ajatellaan hetkinen Javan luokkatoteutusta Pikkuvarasto (A.Wiklan Java-kurssi). Tällä luokalla on metodi vieVarastoon.
	- Metodikutsu *x.vieVarastoon(y)* koskettaa kahta oliota:
	- "This" , tässä x ja
	- y, joka välitettiin parametrina
- C:ssä voi vastaavaa toimintaa jäljitellä, mutta tuo "this" on välitettävä funktiolle parametrina, joten C:ssä vastaava funktio olisi muotoa *vieVarastoon(x,y);*

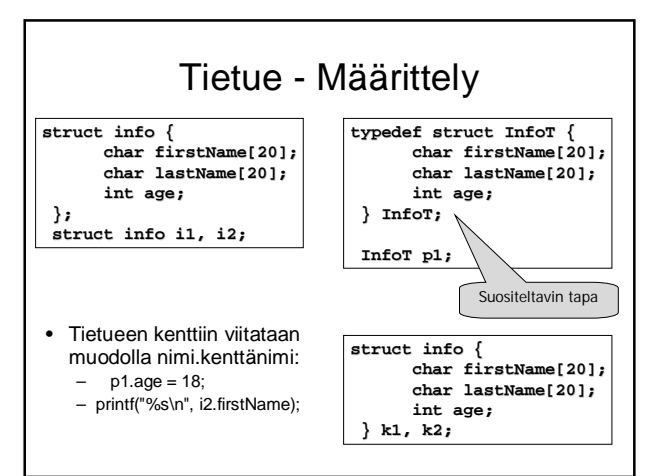

## Tietue - Rakenne

- Tietueelle varataan yhtenäinen muistialue.
- Kuitenkin muistialueen koko voi olla eri kuin kenttien yhteenlasketut koot, koska viittausten yksinkertaistamiseksi kenttien välejä saatetaan jättää käyttämättä.
- Esim: sizeof(InfoT) ?>=? 40\*sizeof(char)+sizeof(int)

## Tietue - Käyttö

• **InfoT i1, i2;**

- **Tietueen sijoittaminen toiselle i1 = i2** kopioi tietueen sisällön bitti kerrallaan täsmälleen samanlaisena, mutta ei seuraa kentissä mahdollisesti olevia osoittimia.
- **Tietueita EI voi verrata suoraan: i1 == i2**
- vaan vertailu on tehtävä itse: **strcmp(i1.firstName, i2.firstName) == 0 && strcmp(i1.lastName, i2.lastName) == 0 && i1.age == i2.age**

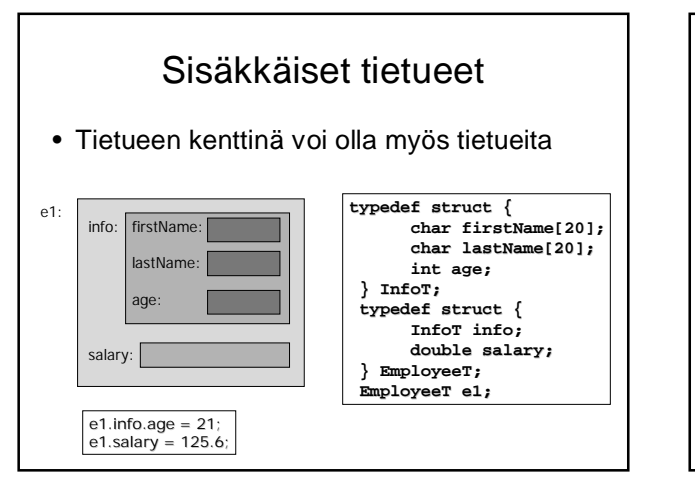

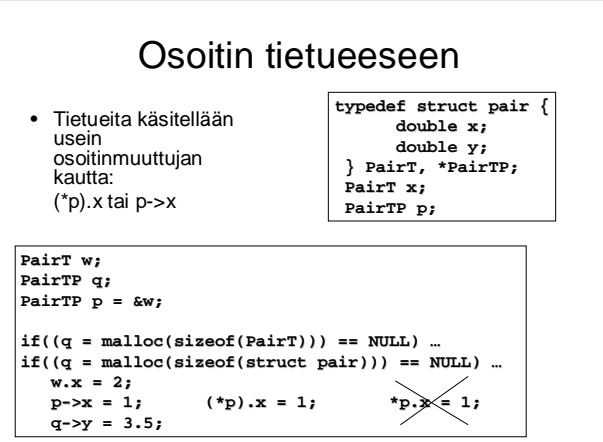

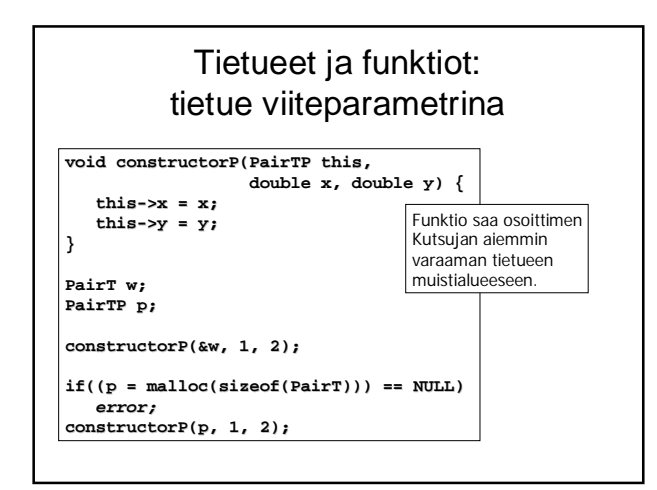

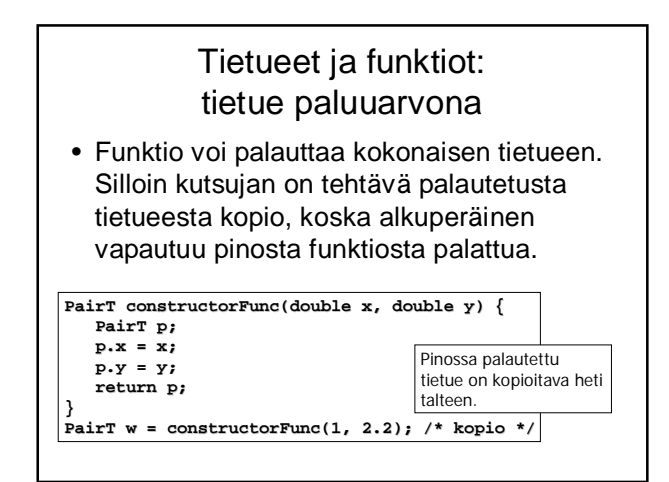

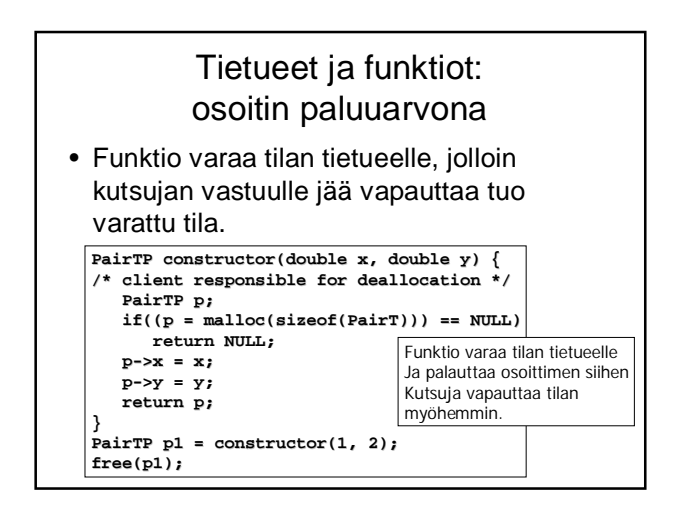

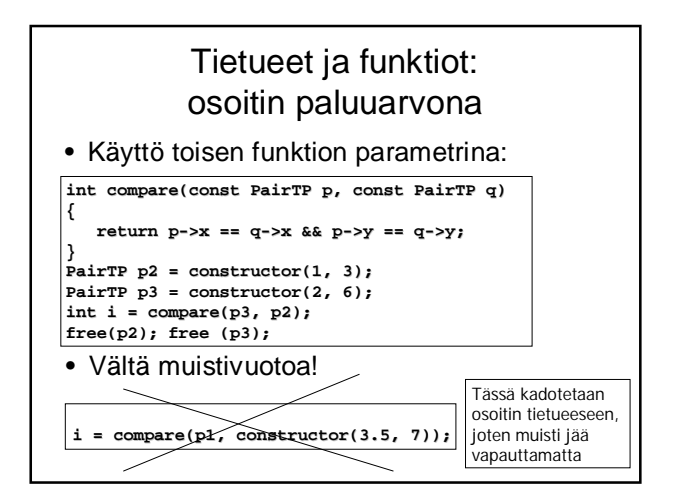

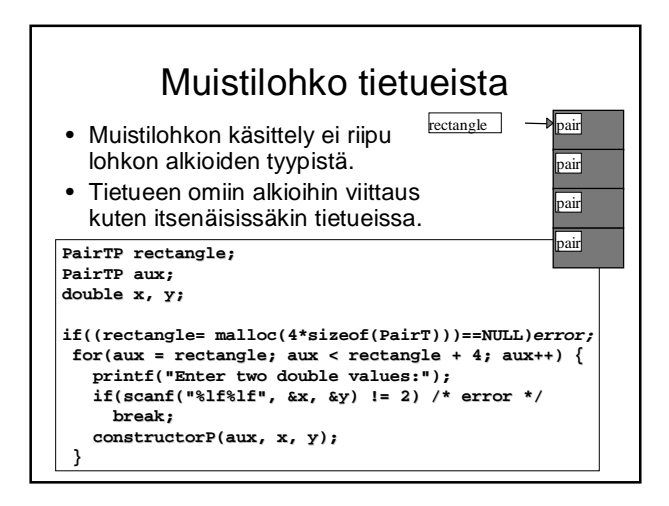

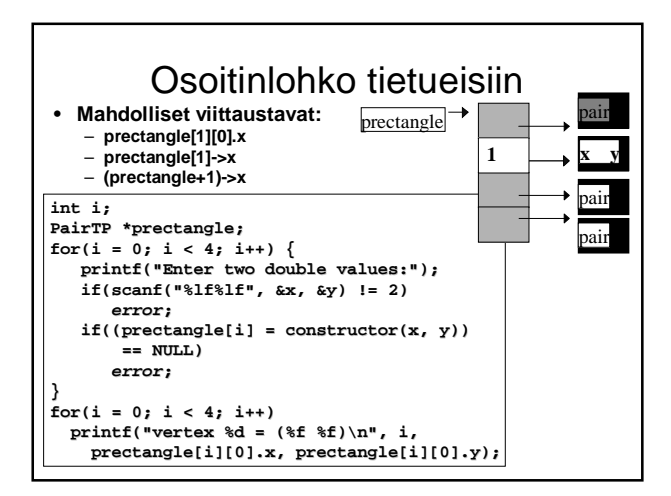

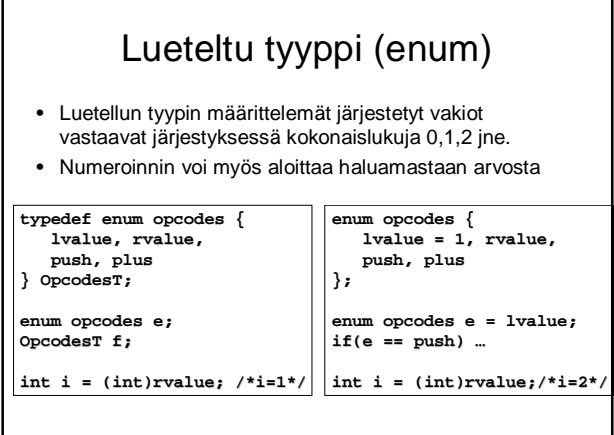

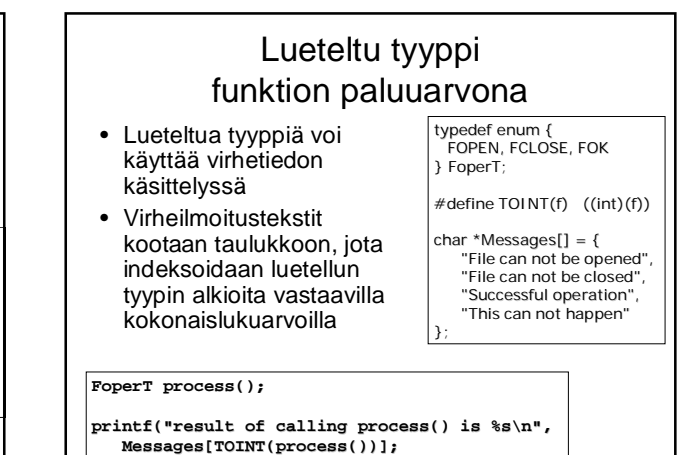

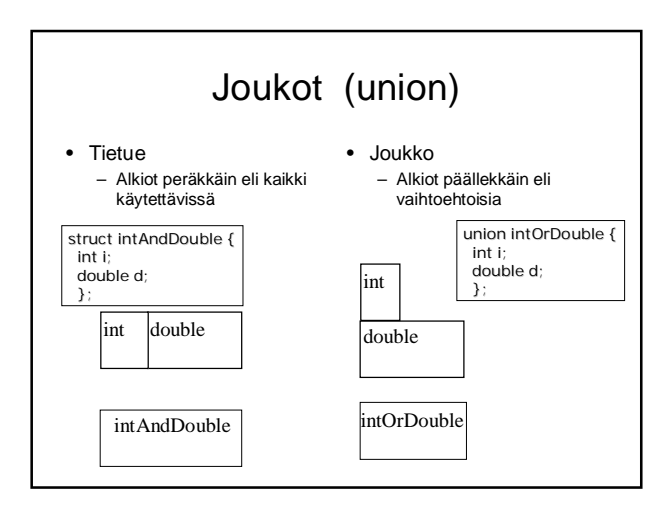

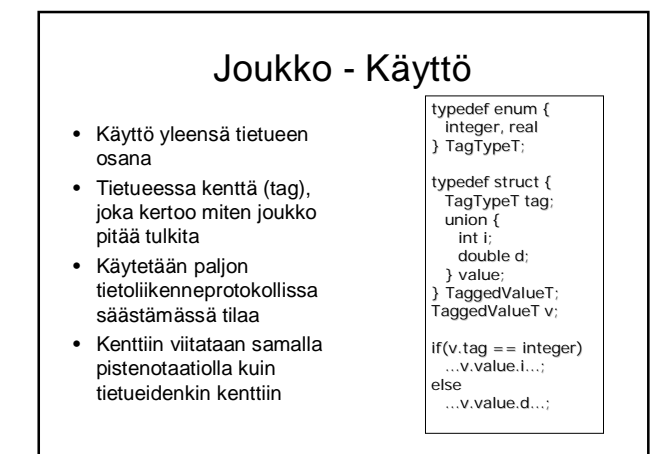

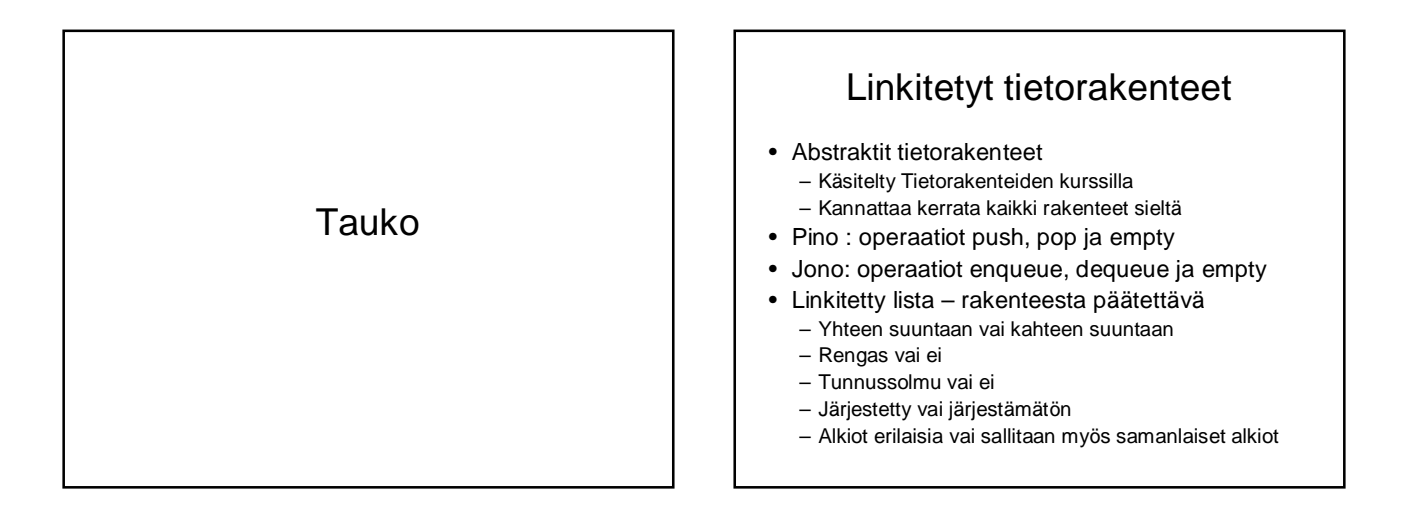

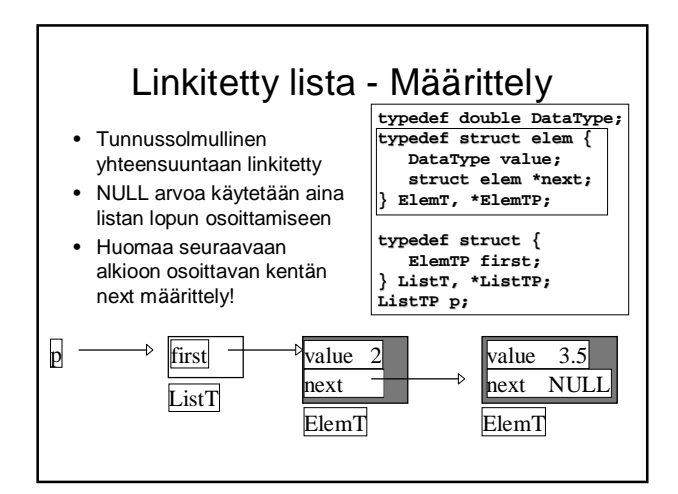

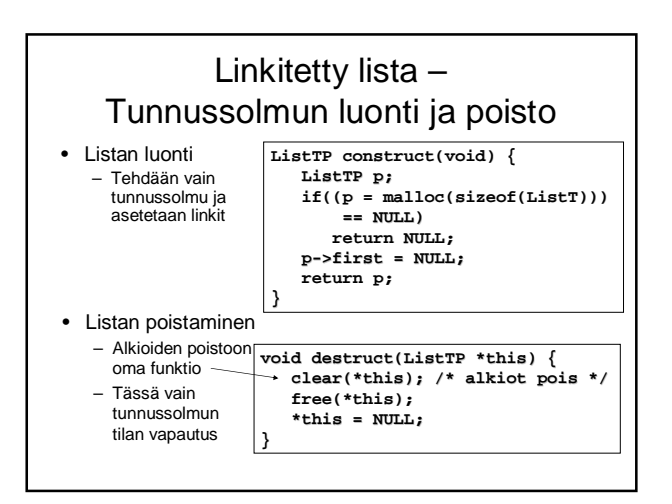

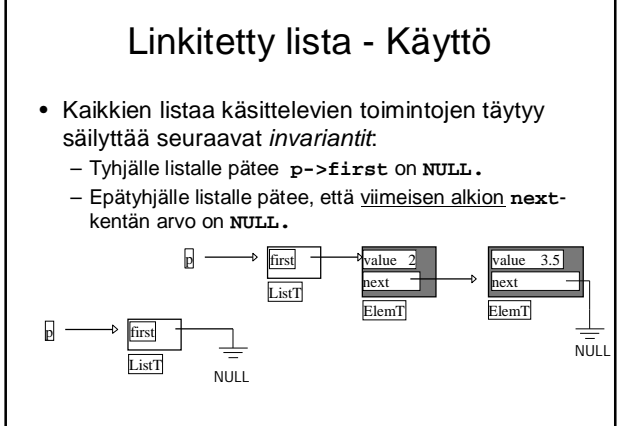

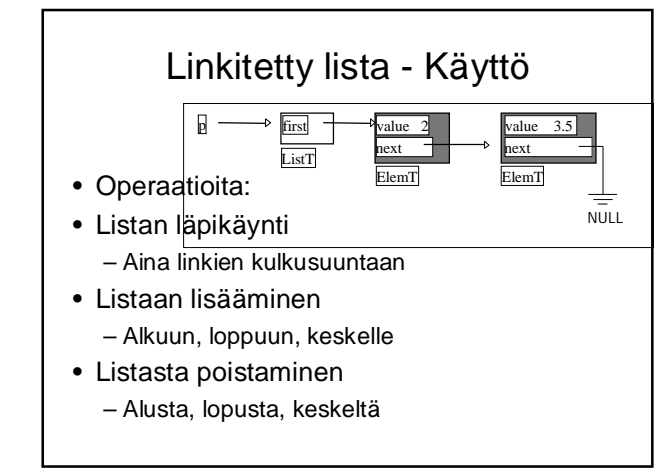

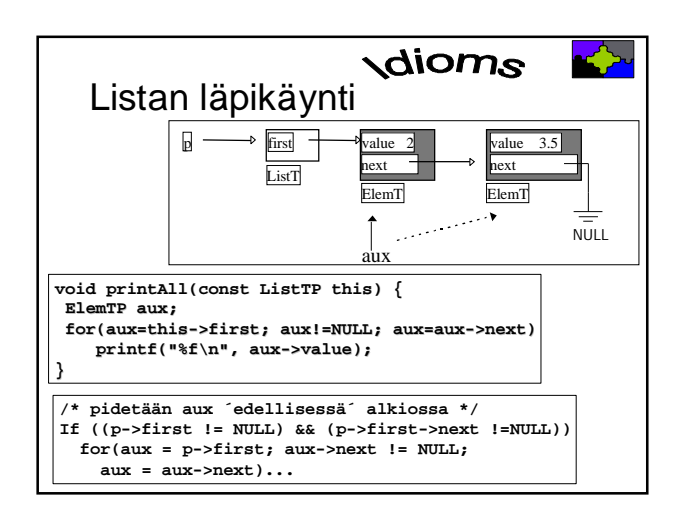

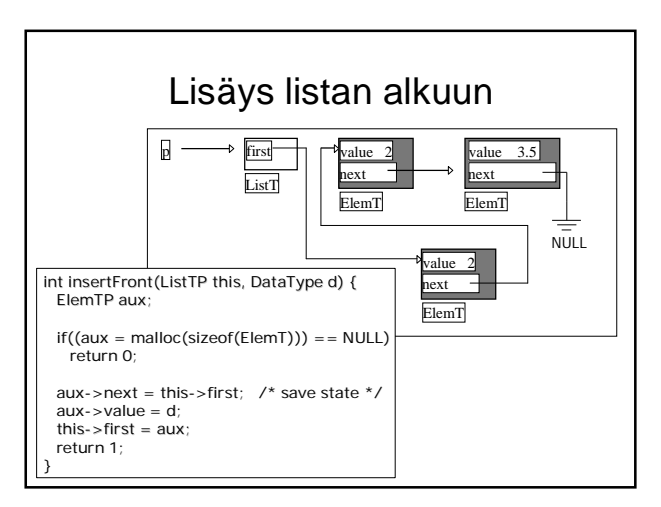

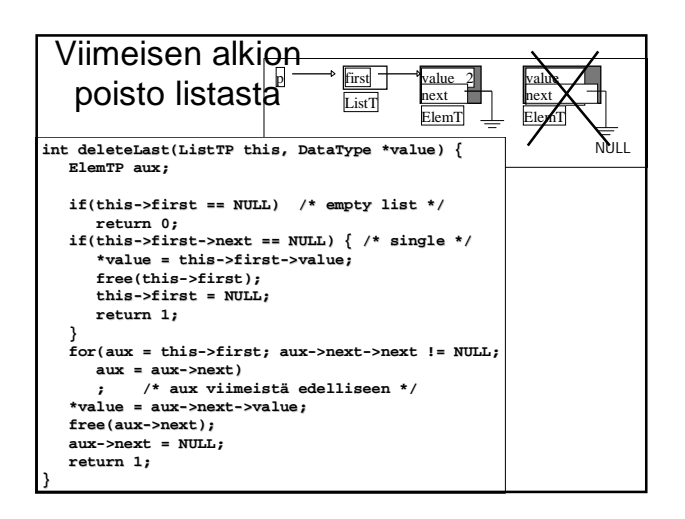

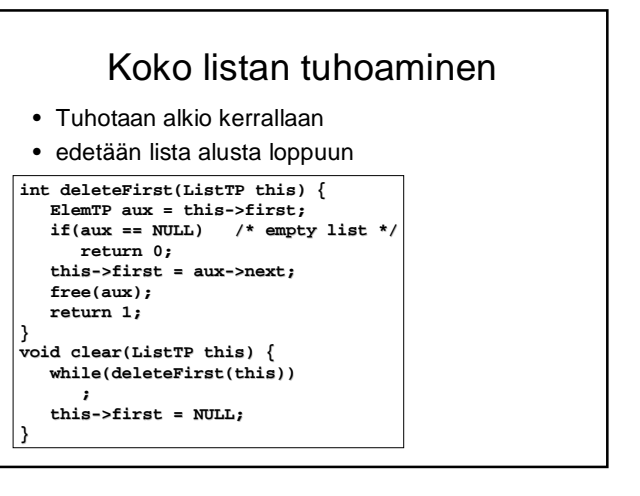

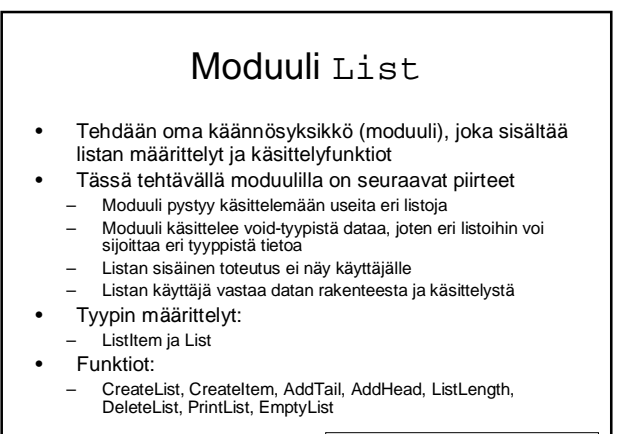

Lähde: Jan Lindströmin verkkomoniste

### Moduulin tarjoama rajapinta: list.h

**#ifndef MY\_LIST\_LIBRARY #define MY\_LIST\_LIBRARY /\* Määritellään listatyypit \*/ typedef struct listitem { struct listitem \*Next; /\* Seuraava alkio listassa \*/ struct listitem \*Prev; /\* Edellinen alkio listassa \*/ void \*Data; /\* Tietoalkio \*/ unsigned long Size; /\* Tietoalkion koko \*/ } ListItem; typedef struct { ListItem \*Head; /\* Listan alku \*/ ListItem \*Tail; /\* Listan loppu \*/ unsigned long Items; /\* Listan alkioiden lkm \*/ } List;**

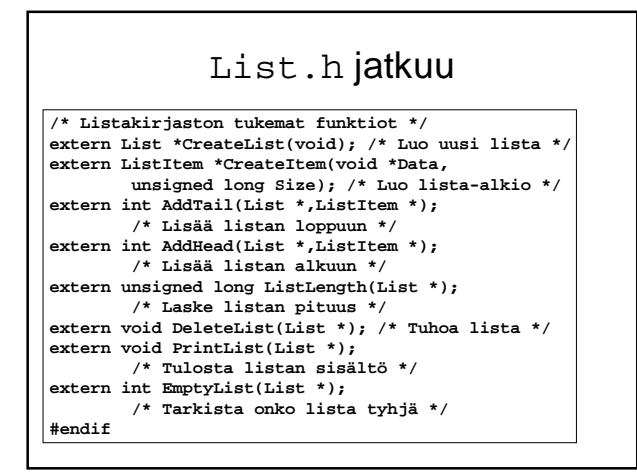

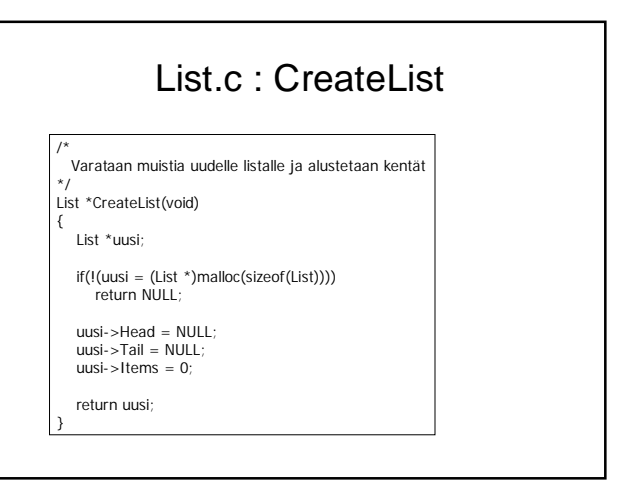

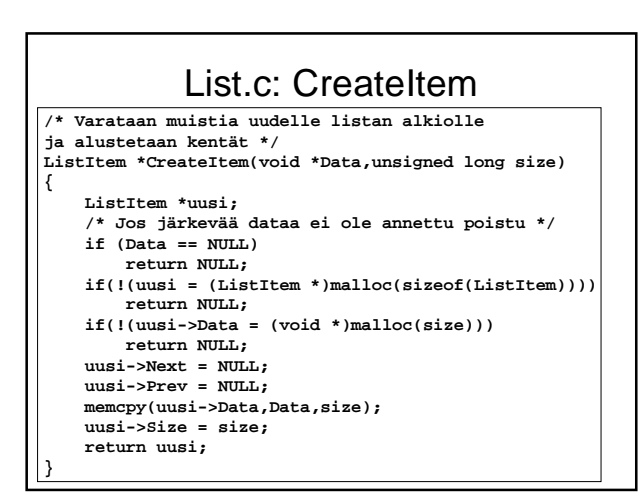

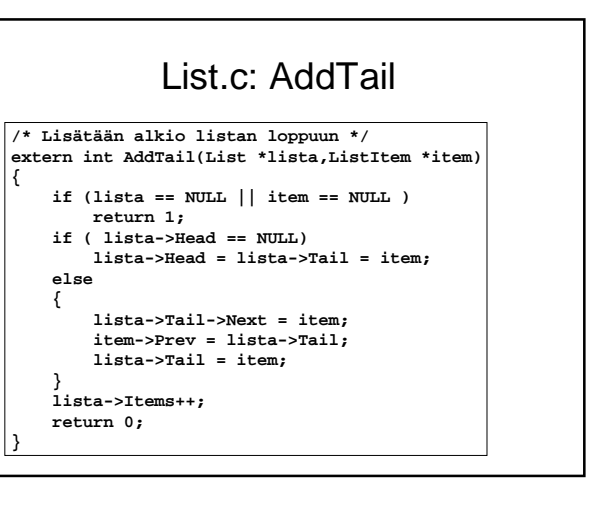

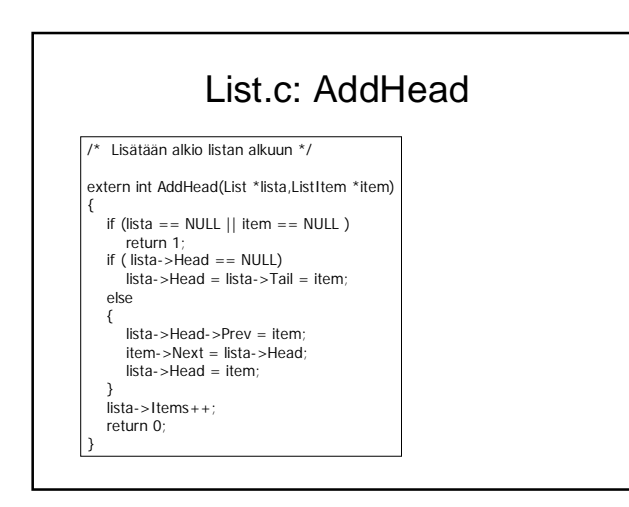

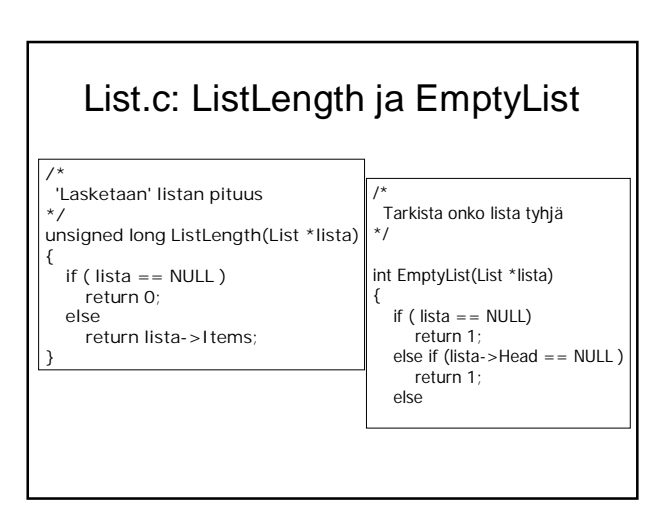

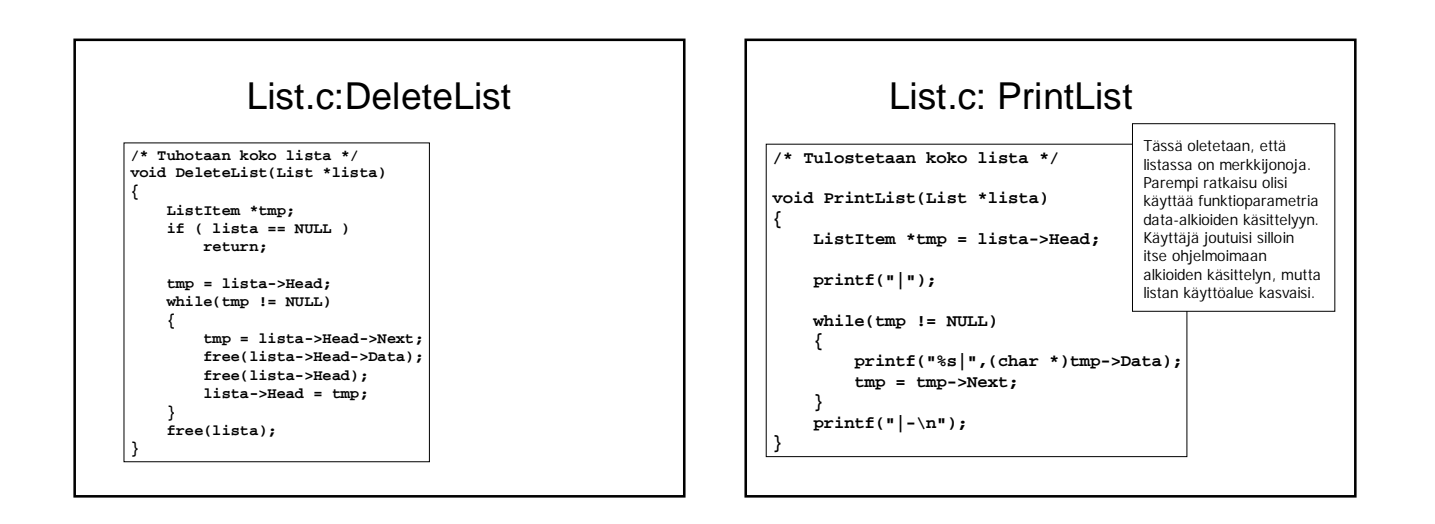

# Harjoitustyö

- Käytettävät piirteet:
	- Linkitetty tietorakenne osoittimilla (pino, lista, puu, hajautustaulu, ...)
	- Tiedosto (tekstitiedosto tai binääritiedosto)
	- Komentoriviparametrit (jos ei muuta järkevää, niin ainakin –h opastus)
	- Funktioita parametreineen mielekkäästi
- Käännyttävä laitoksen Linux-ympäristössä gcc:n parametreilla –ansi –pedantic ja –Wall ilman varoituksia
- Vähintään kaksi käännösyksikköä ja make
- Koodi dokumentoitava järkevästi
- Erillinen lyhyt rakennedokumentti ja käyttöohje

#### Aiheet

- 1. Yksinkertainen laskin
- 2. Sanalaskuri
- 3. Kaupan kassan simulointi
- 4. Lennon varausjärjestelmä
- 5. Työntekijärekisteri
- 6. Ravintolan simulointi
- 7. Sukupuu
- 8. Kokkaavan ystävän apu

# Aiheen valinta

- Aihe olisi syytä valita mahdollisimman pian **pe 17.3. mennessä**
- Valinnan voi kertoa sähköpostilla: [Liisa.Marttinen@cs.helsinki.fi](mailto:Liisa.Marttinen@cs.helsinki.fi)
- Tai 2. periodin ensimmäisellä viikolla luennolla tai laskareissa.
- Omista (varsinkin simulointityyppisistä) aiheista voi neuvotella Liisan tai Tiinan kanssa